50 Tavaszi Ter. El Sobrante, CA 94803

**Before Photos** 

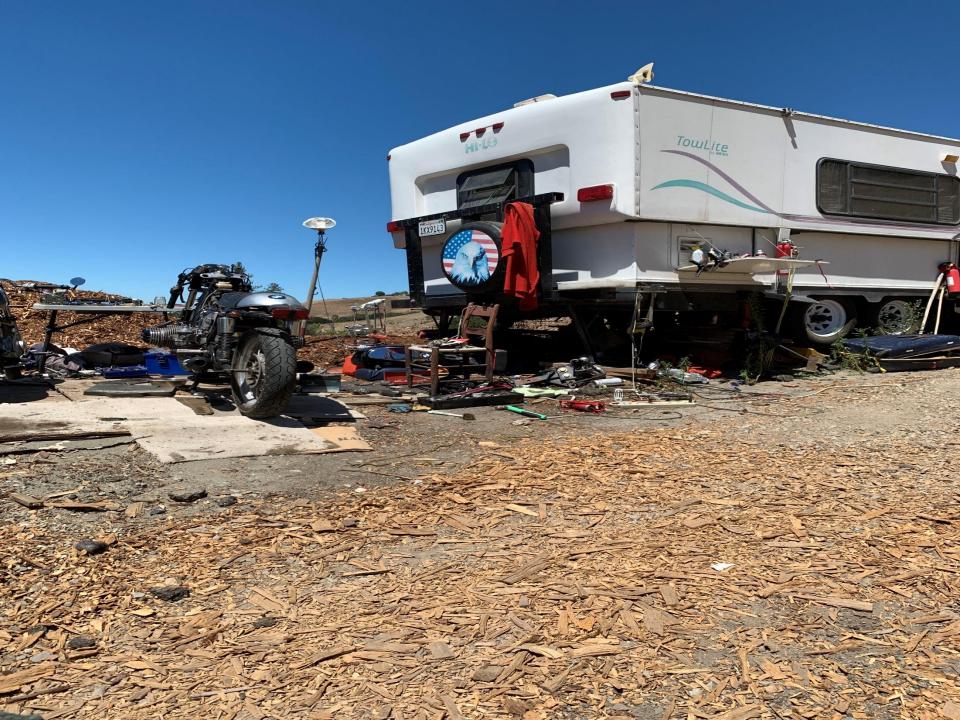

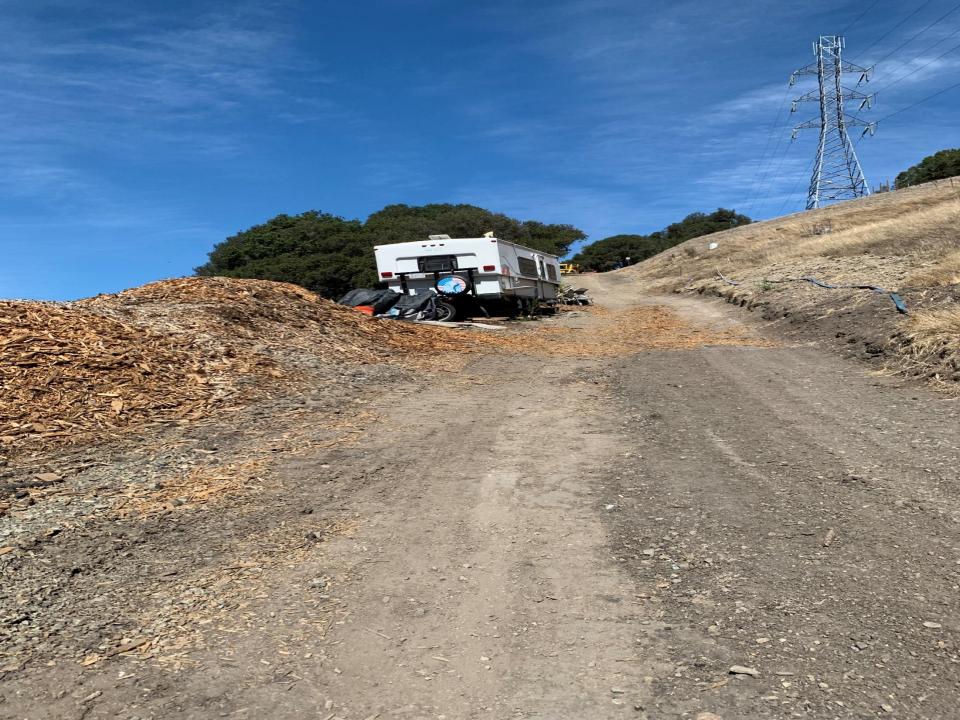

50 Tavaszi Ter. El Sobrante, CA 94803

After Photos

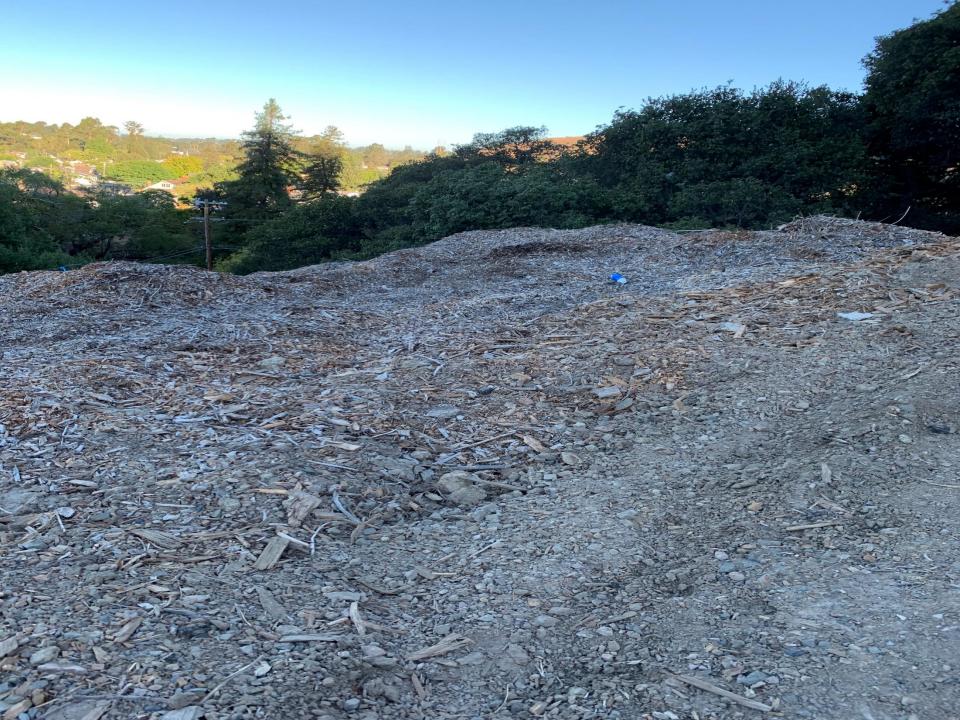

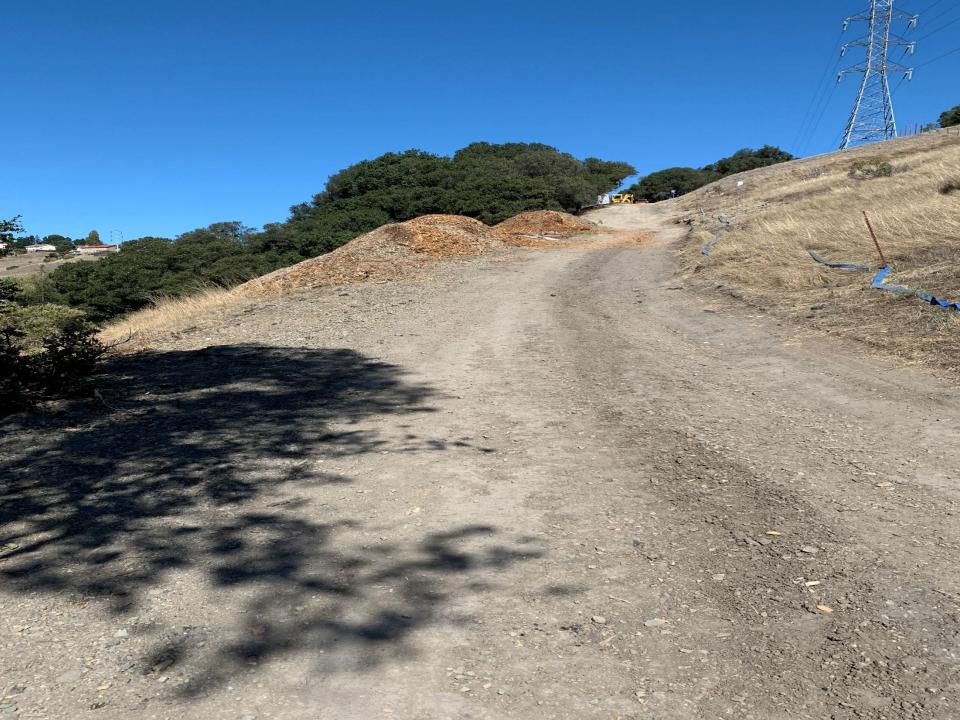